# Функциональные возможности 1С:Медицина. Больничная аптека

**www.sb-med.ru**

**info@sb-med.ru**

1С:Медицина. Больничная аптека

- Предназначена для автоматизации деятельности больничных аптек медицинских организаций любой формы собственности (хозрасчетные и бюджетные)
- Специализированное решение учитывает все особенности бизнес-процессов больничной аптеки внутри медицинской организации, которое позволяет организовать учет медикаментов и медицинских изделий как в самой аптеке, так и в отделениях

### Характеристика конфигурации

- Разработано на платформе "1С:Предприятие 8.2", которая обеспечивает высокую гибкость, настраиваемость, масштабируемость, производительность и эргономичность прикладного решения
- Поддерживает работу в режиме тонкого и вебклиента, работу пользователей через Интернет, в том числе и по низкоскоростным каналам связи
- Поддерживает работу с различными СУБД файловый режим, Microsoft SQL Server, PostgreSQL, IBM DB2, Oracle Database
- Разрабатывается с «нуля» с использованием элементов библиотеки стандартных подсистем (БСП)

# Основные задачи

- Учет движения номенклатуры аптечных товаров по сериям, срокам годности, документам партии (документам поступления в аптеку)
- Учет по складам (суммовой и количественный) и по местам хранения склада (количественный)
- Раздельный учет по источникам финансирования
- Учет закупок товарно-материальных ценностей, оформление возвратов товаров поставщикам
- Формирование спецификаций к заключаемым с поставщиками контрактам и контроль отклонения объемов поставок от контрактных обязательств по каждой номенклатурной позиции
- Механизмы формирования заказов поставщикам
- Учет движений между складами
- Складской учет в отделениях (пока упрощенная схема, только документ списания, без персонифицированного учет списания медикаментов на пациента)
- Учет изготовления по лекарственным прописям и фасовки готовых аптечных товаров из упаковки поставщика в упаковку больничной аптеки
- Инвентаризация товарно-материальных ценностей
- Формирование развернутых аналитических отчетов по движению аптечных товаров
- Формирование регламентированной бухгалтерской отчетности, отчетности для внешних потребителей и контролирующих органов

### Дополнительные функциональные возможности

- Заполнение и актуализация информации по лекарственным средствам из «Регистра лекарственных средств России®» в составе ИТС МЕДИЦИНА
- ✔ Загрузка зарегистрированных цен производителей на ЖНВЛС с ИТС МЕДИЦИНА и через онлайн-сервис фирмы РЛС
- Экспорт данных в формате Росздравнадзора для проекта «Мониторинг цен в ЛПУ и аптечных учреждениях (пр.277н)»
- Обмен с конфигурациями для бухгалтерского учета на платформе «1С: Предприятие»:
	- 1С:Бухгалтерия бюджетного учреждения 8
	- 1С:Бухгалтерия 7.7 ПРОФ для бюджетных учреждений
	- 1С:Бухгалтерия предприятия 8, ред. 2.0
- Поддержка внешнего оборудования: терминалов сбора данных, сканеров штрихкодов и т. д.
- ✔ Изменение поставляемых с конфигурацией макетов печатных форм в режиме «1С:Предприятие» (без изменения конфигурации)
- Подключение дополнительных печатных форм и обработок заполнения документов
- ✔ Ведение дополнительных реквизитов и сведений справочников и документов
- Специальный план обмена для настройки распределенной базы данных.

### Наполнение списка лекарственных средств с ИТС МЕДИЦИНА

- ✔ **Наполнение справочника «Аптечные товары» информацией:**
	- **• Действующее вещество или международное непатентованное наименование**
	- **• Торговое наименование**
	- **• Лекарственная форма**
	- **• Формы и виды первичной, вторичной и третичной упаковок**
	- **• Производитель, регистратор и упаковщик**
	- **• Принадлежность к группам НС и ПВ**
	- **• Принадлежность к сильнодействующим и ядам**
	- **• Принадлежность к перечню ЖНиВЛС, к списку ДЛО**
	- **• Принадлежность к спискам А и Б**
	- **• Принадлежность к препаратам безрецептурного отпуска**
	- **• Статус, номер и дата регистрационного документа**
	- **• Штрих-код EAN производителя**
	- **• АТХ (анатомо-терапевтическо-химическая классификация), фармакологическая группа**
	- **• Код PackNX (для синхронизации с номенклатурой Росздравнадзора)**
	- ✔ **Обновление и актуализация реквизитов справочника с новыми выпусками ИТС МЕДИЦИНА**
- ✔ **Актуализация предельных зарегистрированных цен на ЖНВЛС**

## **Особенности обмена данными с ИТС МЕДИЦИНА**

✔**Обмен с ИТС МЕДИЦИНА в двух режимах:**

- **•через файл простой способ загрузки «по умолчанию», не требующий дополнительных настроек**
- **•через ws-ссылки (с использованием web-сервера) требуется настройка web-сервера**

**подробное описание настройки через ws-ссылки находится на ИТС МЕДИЦИНА**

**лекарственных средств России®»:**

- **Реализована возможность пакетной выгрузки из «Регистра лекарственных средств России®»:<br>• пакет до 50 000 позиций, пакет формируется по гибкому фильтру<br>• используется для старта с «нуля» Пораробное описание обмена пакетам •пакет до 50 000 позиций, пакет формируется по гибкому фильтру**
	- **•используется для старта с «нуля»**

**подробное описание обмена пакетами находится на ИТС МЕДИЦИНА**

**http://www.1c.ru/rus/support/its/its\_medical.htm**

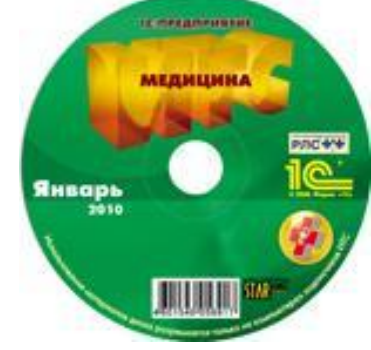

C<br>O<br>O  $\overline{A}$ C

### Аналитика учета движений номенклатуры

### ✔ **Настройка учета по источникам финансирования для организации в целом**

- ✔ **Учет по местам хранения (количественный) глобальная настройка**
- **Аналитика учета, которая**<br>3адается для каждой<br>номенклатуры отдельно:<br>• Учет по сериям<br><br>Поличественный<br>количественный<br>партию)<br>В количественный<br>в суммовой<br>В суммовой **задается для каждой номенклатуры отдельно:**
	- **• Учет по сериям**
		- **количественный**
		- **суммовой**
	- **• Учет по партиям (документам образующи партию)**
		- **количественный**
		- **суммовой**

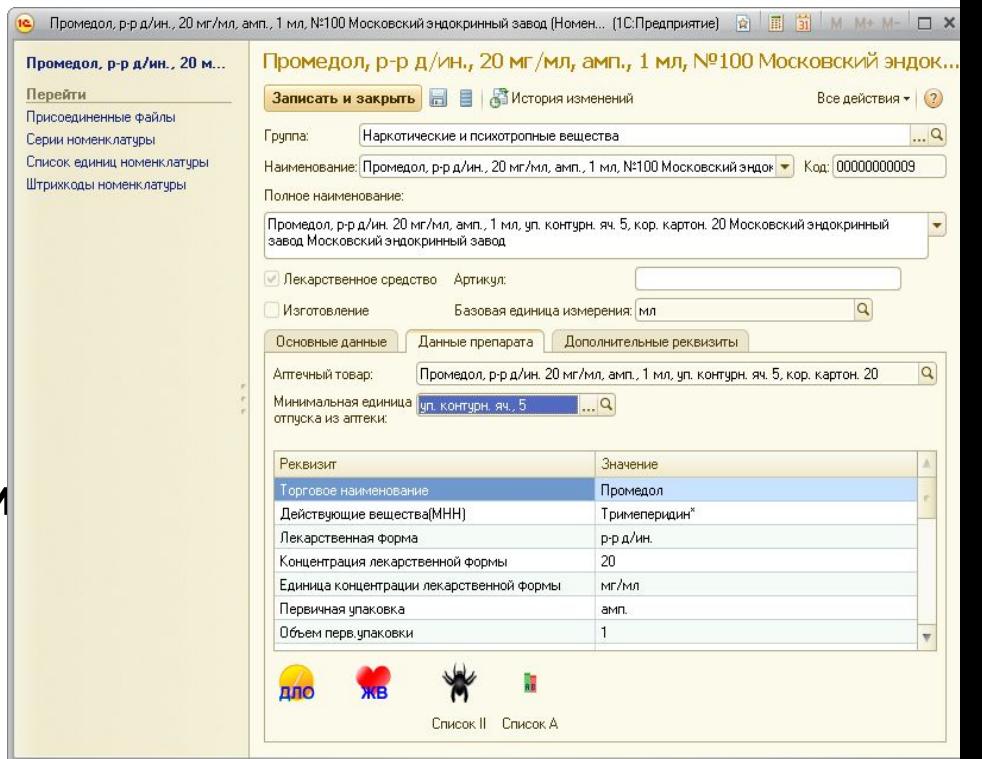

- ✔ **Остатки товаров на местах хранения и остатки товаров на складах (по сериям, срокам годности, партии)**
- ✔ **Ведомость по партиям товаров на местах хранения и ведомость по партиям на складах (отчет по движениям)**
	- ✔ **Отчеты и диаграммы по закупкам**
	- ✔ **Отчеты о состоянии выполнения спецификаций к ГК и заказов поставщикам**
	- ✔ **Ведомость отпуска товаров в отделения**
	- ✔ **Ведомость по товарам в отделениях**
	- ✔ **Анализ себестоимости выпуска (изготовленных препаратов)**
	- ✔ **Регламентированные бухгалтерские отчеты:**
		- **• «Ведомость выборки израсходованных ЛС Подлежащих ПКУ (Форма № 1-МЗ)»**
	- **• «Отчет о движении лекарственных средств подлежащих ПКУ (2-МЗ)»**
	- **• «Книга регистрации накладных поступивших в аптеку (Форма 6-МЗ)»**
	- **• «Книга учета протаксированных накладных требований (Форма № 7- МЗ)»**
	- **• «Отчет аптеки о приходе и расходе аптекарских запасов в денежном выражении (Форма №11-МЗ)»**
	- **• «Журнал учета лабораторно фасовочных работ (Форма № АП-11)»**

### Мониторинг цен в больничной аптеке

✔**Загрузка зарегистрированных цен производителя с ИТС МЕДИЦИНА** 

✔**Загрузка зарегистрированных цен производителя через on-line сервис, предоставляемый фирмой «РЛС»**

- ✔**Регистрация данных по протоколу согласования цен с поставщиком (фактические цены производителя и цены закупки)**
- ✔**Отчетная информация по мониторингу цен и ассортимента ЖНВЛС по закупкам за период**

✔**Экспорт данных в формате Росздравнадзора для проекта «Мониторинг цен в ЛПУ и аптечных учреждениях (пр.277н)»**

### Особенности автоматизированного

### мониторинга цен

- ✔ **Предельные цена регистрируется производителем за конкретную торговую позицию с точностью до упаковщика**
	- **• Препараты одного и того же производителя, но разных упаковщиков могут иметь различные зарегистрированные цены**

 **Де-Нол® табл. п.о. 120 мг, бл. 8, кор. 14 Astellas Pharma Europe B.V. - 735.00 руб** 

 **Де-Нол® табл. п.о. 120 мг, бл. 8, кор. 14 Astellas Pharma Europe B.V., Уп.-Ортат - 677.00 руб.**

- ✔ **Единица измерения, за которую зарегистрирована цена производителя, может не совпадать с единицей учета в аптеке ЛПУ**
	- **• Медицинский антисептический раствор р-р д/наружн. прим. 70%, канистра ПЭ, 10 л, Кировская фармфабрика - 800.00 руб (за канистра ПЭ)**
	- **• Учет растворов и субстанций в основном ведется к килограммах**
- ✔ **Существуют препараты из списка ЖНВЛС, на которые не зарегистрированы цены производителя** 
	- **• При поступлении товара протокол согласования цен может быть заполнен не в полном объеме: не будет указана зарегистрированная предельная отпускная цена производителя, но должны быть представлены данные о фактической отпускной цене производителя**

### Обновление цен на ЖНВЛС

**«Регистр лекарственных средств России®» в составе «ИТС МЕДИЦИНА», куда входит ГРЛС**

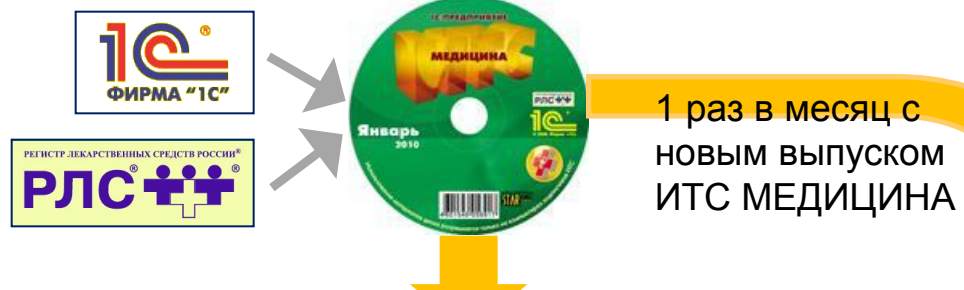

### 1С:Медицина.Больничная аптека

#### Справочник «Аптечные товары» Предельные зарегистрированные

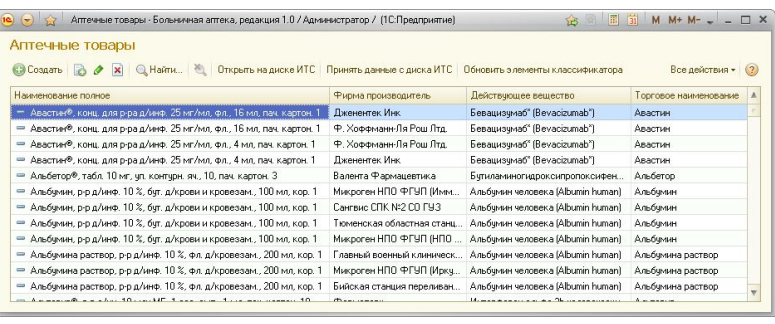

# цены и надбавки

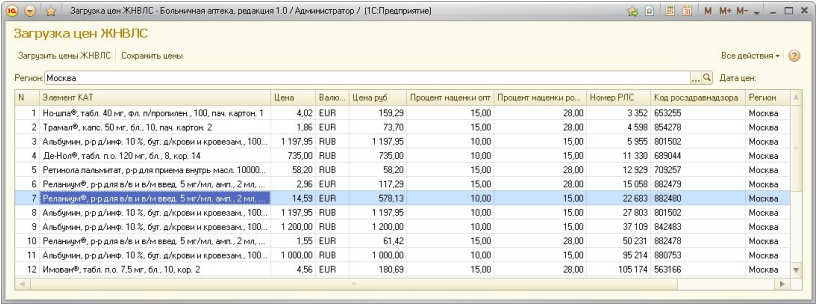

### Экспорт данных в формате Росздравнадзора

#### ✔**Загрузить зарегистрированные цены производителей с ИТС МЕДИЦИНА**

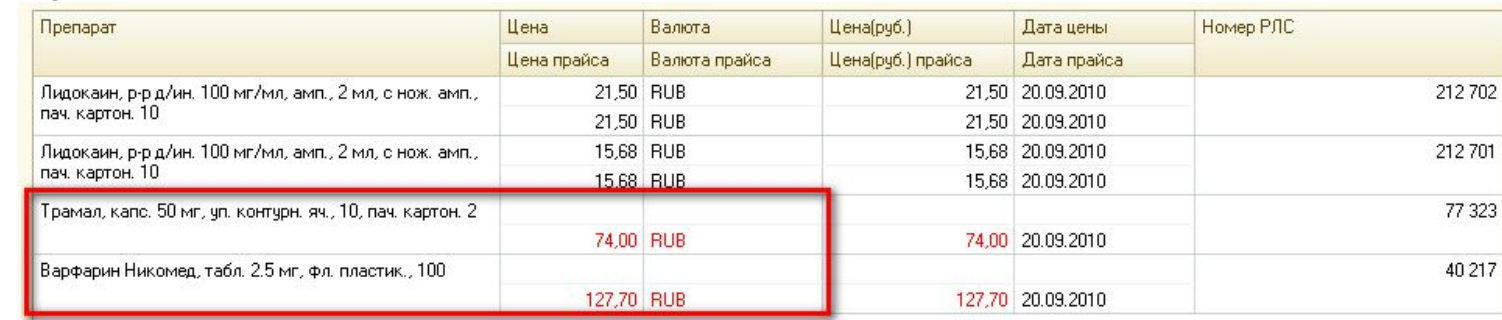

#### ✔**Загрузить номенклатуру сегмента из внешнего файла**

**•сначала экспортировать действующий справочник лекарственных средств в сегменте с сайта** *http://mols.roszdravnadzor.ru/*

#### ′Сопоставить номенклатуру сегмента с номенклатурой предприятия<br>————————————————————

Установить связь | Ж Разорвать связь | № Обновить | Автоматическое сопоставление..

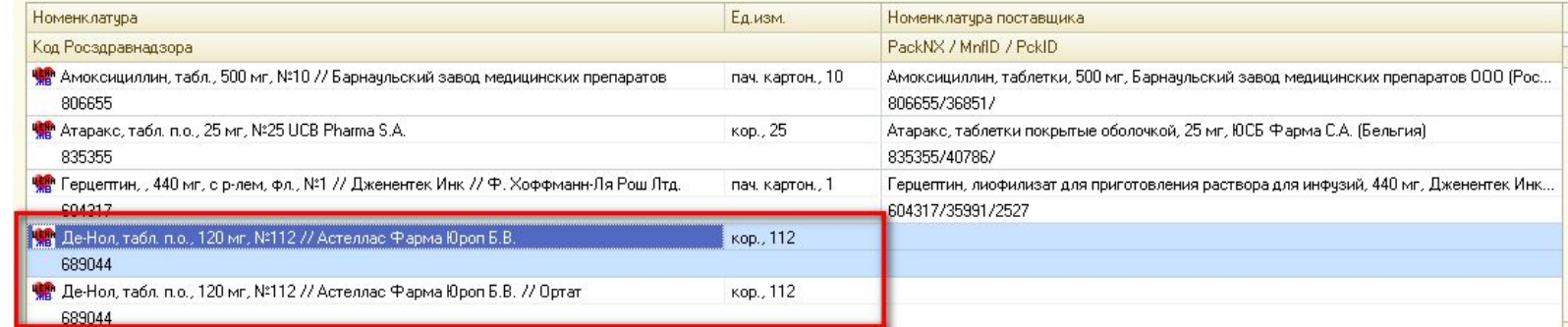

#### **Режимы сопоставления номенклатуры:**

**Автоматический (по коду Росздравнадзора PackNX) ручной** 

**Код PackNX загружается автоматически при загрузке аптечных товаров с ИТС МЕДИЦИНА**

## Экспорт данных в формате росздравнадзор Росздравнадзора

✔**Выгрузить файл специального формата с данными по отчетному периоду в сегменте по проекту «Мониторинг цен в ЛПУ и аптечных учреждениях (пр.277н)»**

- **•для корректного заполнения файла для импорта данных в формате Росздравнадзора необходимо заполнить код поставщика VendorID в форме элемента справочника "Контрагенты« (можно найти на странице сайта http://mols.roszdravnadzor.ru/)**
- **•сформированный автоматически файл можно сохранить на диск или открыть для дальнейшего редактирования (формат файла \*.csv)**

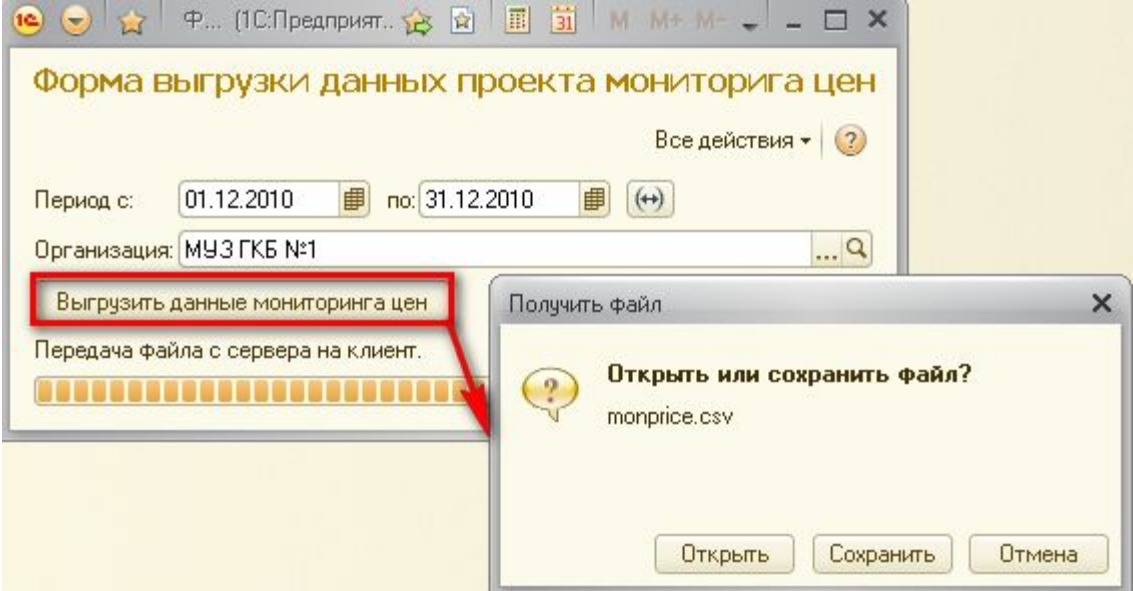

## Обмен данными с бухгалтерскими системами

#### **Принципы обмена:**

- ✔**Обмен данными между конфигурациями производится на уровне документов и справочной информации**
- ✔**Новое! Предусмотрен обмен по группам бух.учета номенклатуры (суммовой учет)**
- **Обмен реализован для: контрагентами и т. д.)**✔**При передаче документов из конфигурации "Больничная аптека" в конфигурации для бухгалтерского учета автоматически заполняется информация, необходимая для правильного отражения документов в бухгалтерском и налоговом учете (счета учета товаров, счета учета расчетов с**
- ✔**1С:Бухгалтерия бюджетного учреждения 8**
- ✔**1С:Бухгалтерия 7.7 ПРОФ для бюджетных учреждений**
- ✔**1С:Бухгалтерия предприятия 8, ред. 2.0:**
	- **• обмен в автоматическом режиме по заданному расписанию (фоновый режим)**
	- **• обмен данными через локальный каталог, сетевой каталог или FTP-ресурс**
	- **• настройка ограничений миграции данных между обменивающимися информационными базами**
	- **• средства мониторинга и диагностики обменов данными**

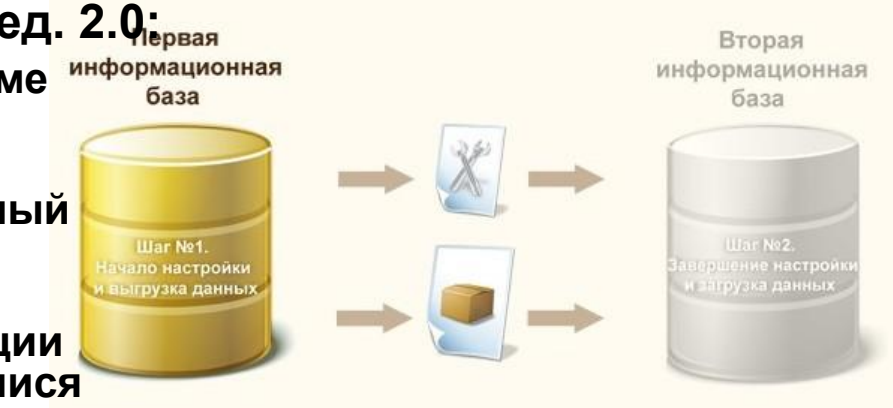

### **Спасибо за внимание!**

**www.sb-med.ru info@sb-med.ru**